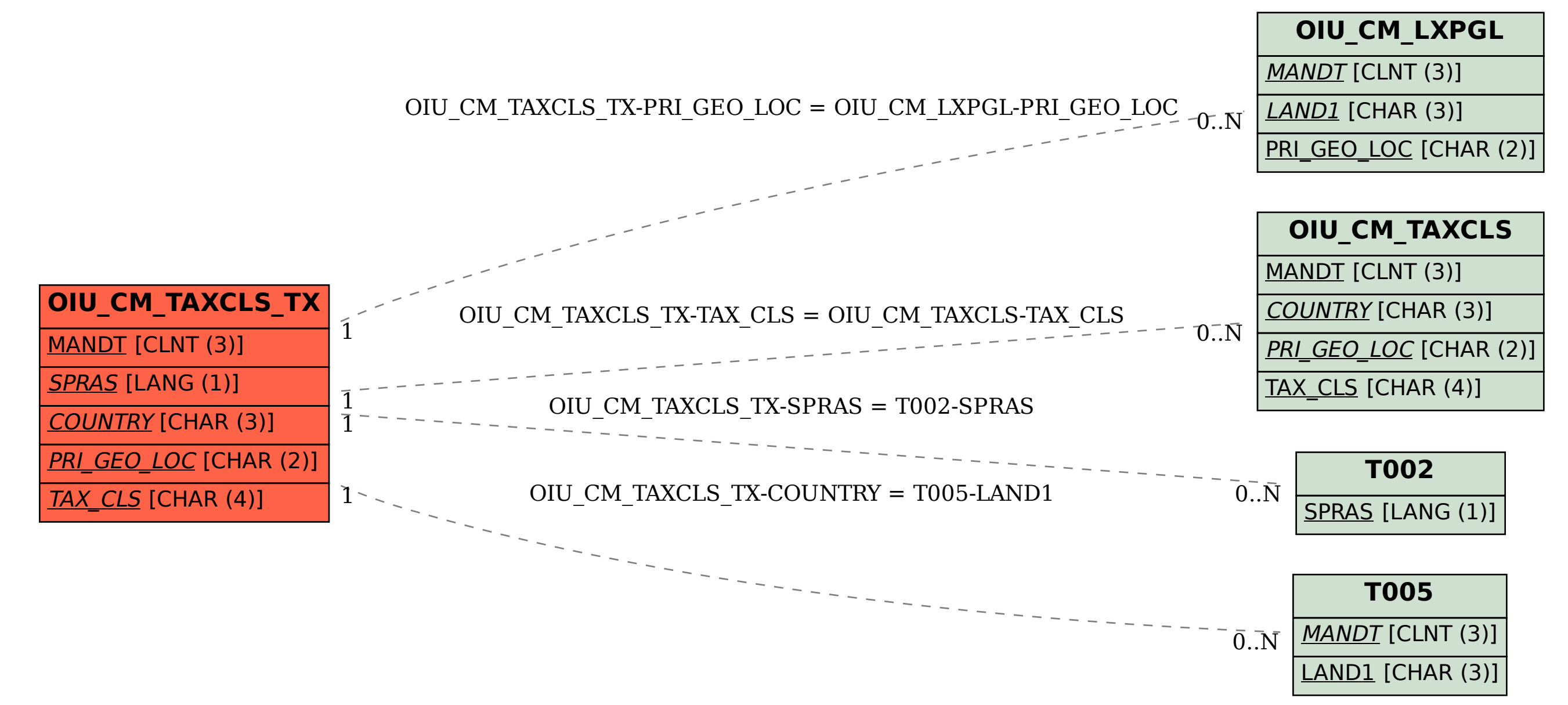

## SAP ABAP table OIU CM TAXCLS TX {Tax Class - Text}